## **PATNA HIGH COURT, PATNA**

## **NOTICE**

## **Uploading of Questions alongwith Model Answer of Librarian Examination - 2019**

. . . . . . . .

The Computer Based Examination for selection/ appointment of Librarian in Patna High Court was conducted on 22<sup>nd</sup> September, 2019 in single shift at iON Digital Zone, Patliputra Industrial Area, Patna.

The Questions alongwith Model Answer are now available alongwith this notice. If any candidate, who appeared at the examination, has grievance in respect of the correctness of any answer, he/ she may file objection from 21.11.2019 to 27.11.2019 (05:00 P.M.) by enclosing proof/evidence in support of answer so challenged.

The candidate may file objection before **"Registrar (Establishment)1/c, Patna High Court, Patna-800028"** by mentioning his/ her Name, Registration Number and Roll Number. Representations/ objections received after 05:00 P.M. on 27.11.2019 shall not be entertained in any circumstances. **eke'** 4

Dated:- 20.11.2019 **Registrar (Establishment) I/c** 

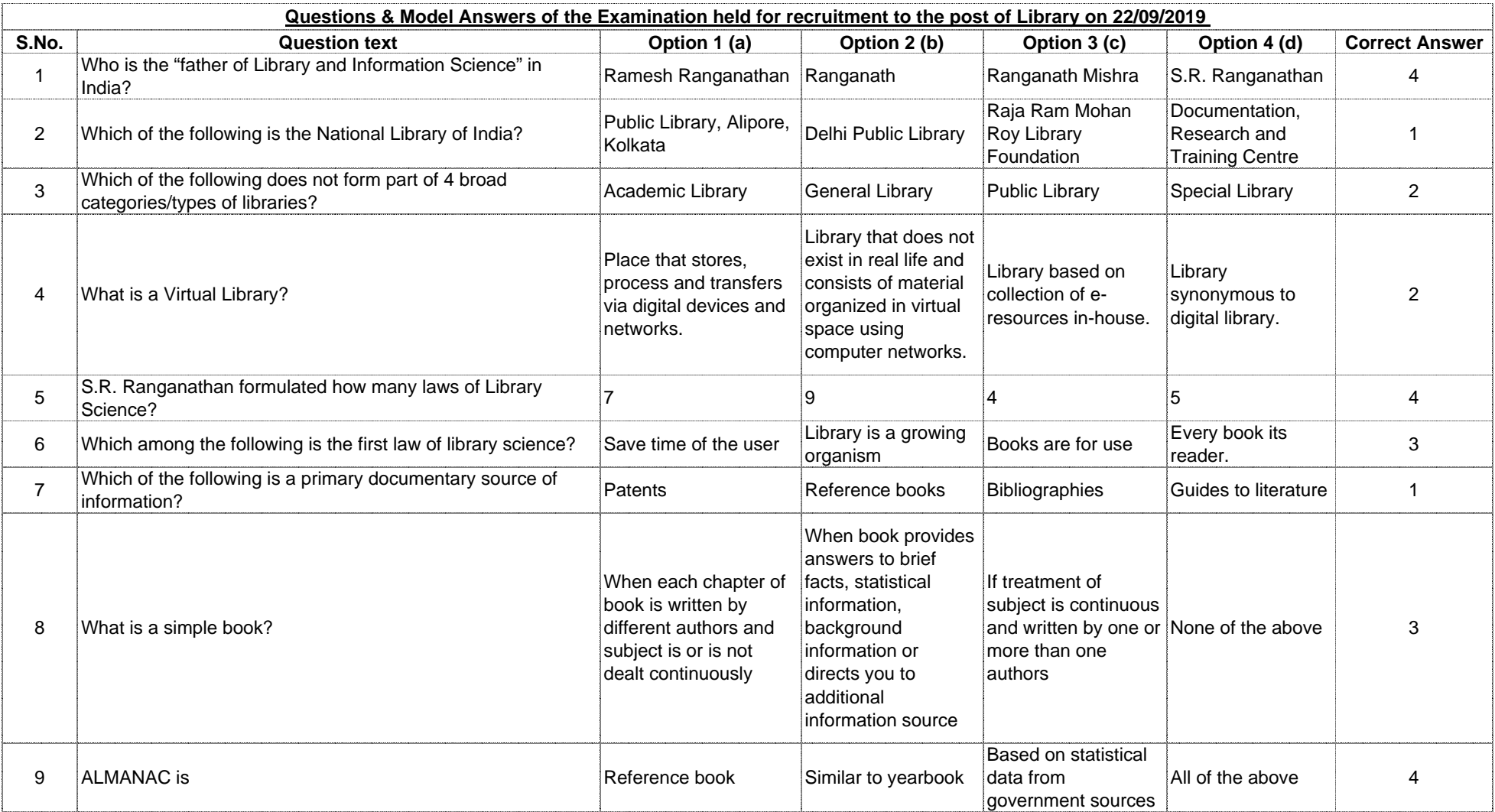

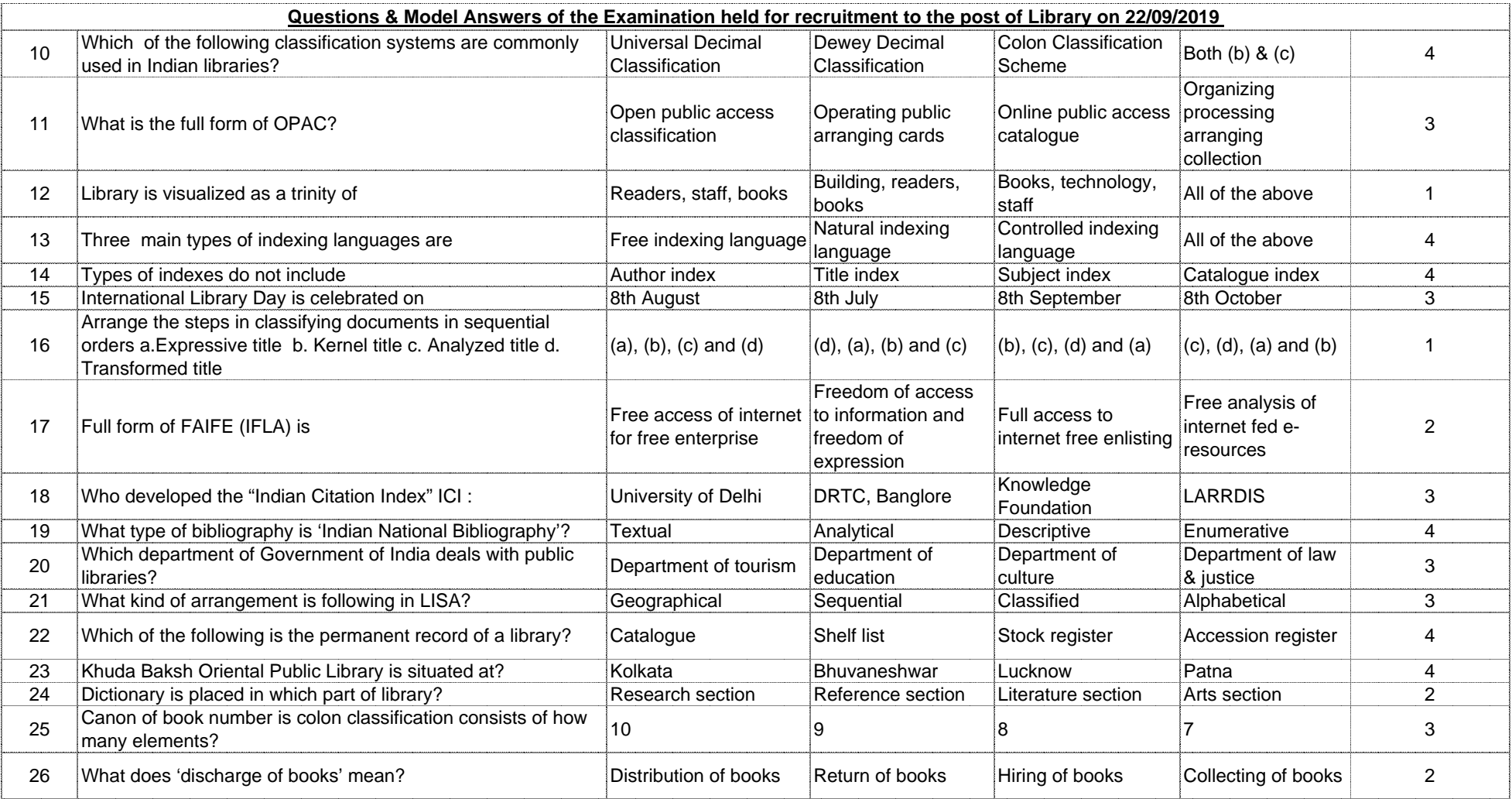

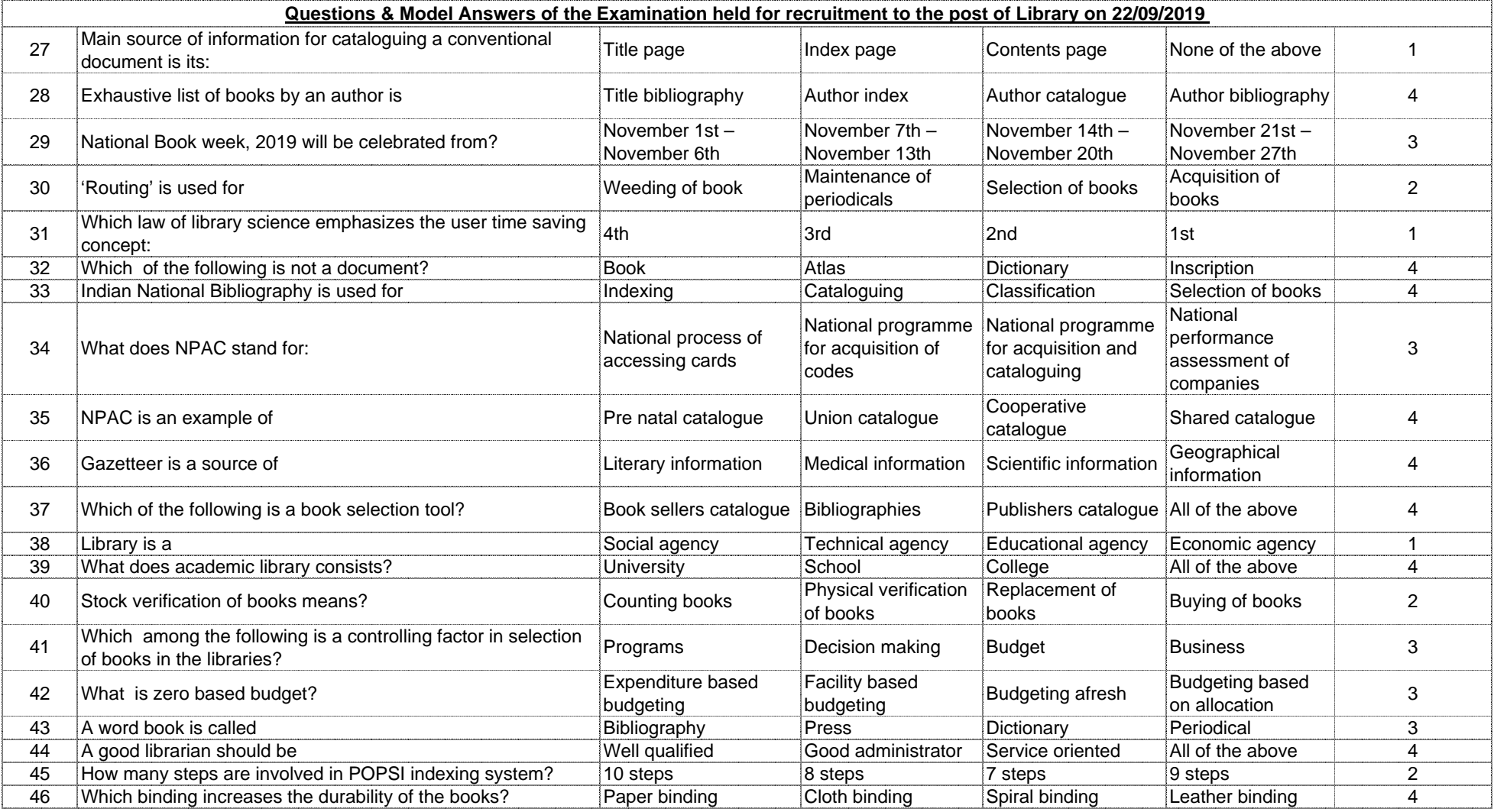

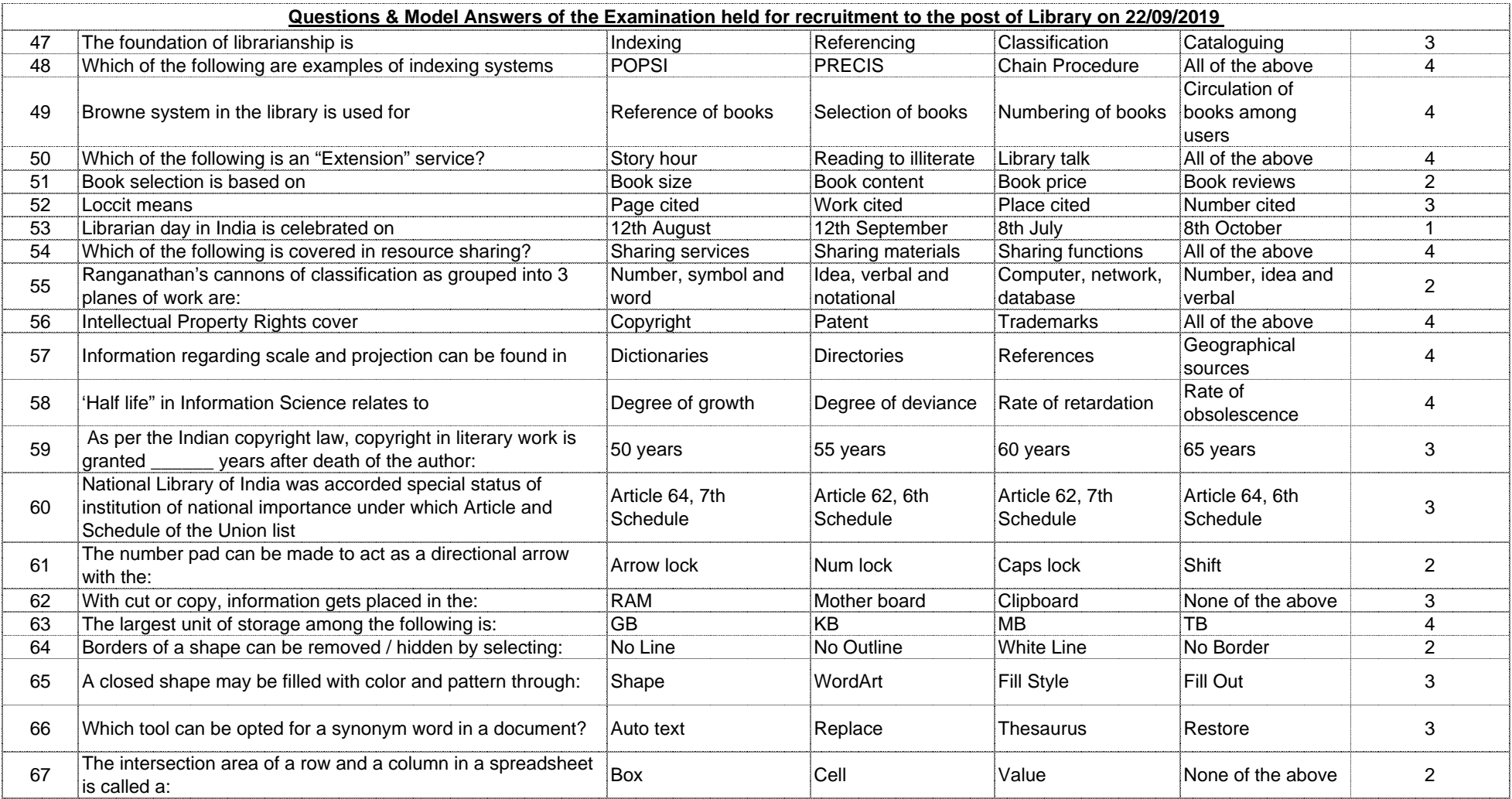

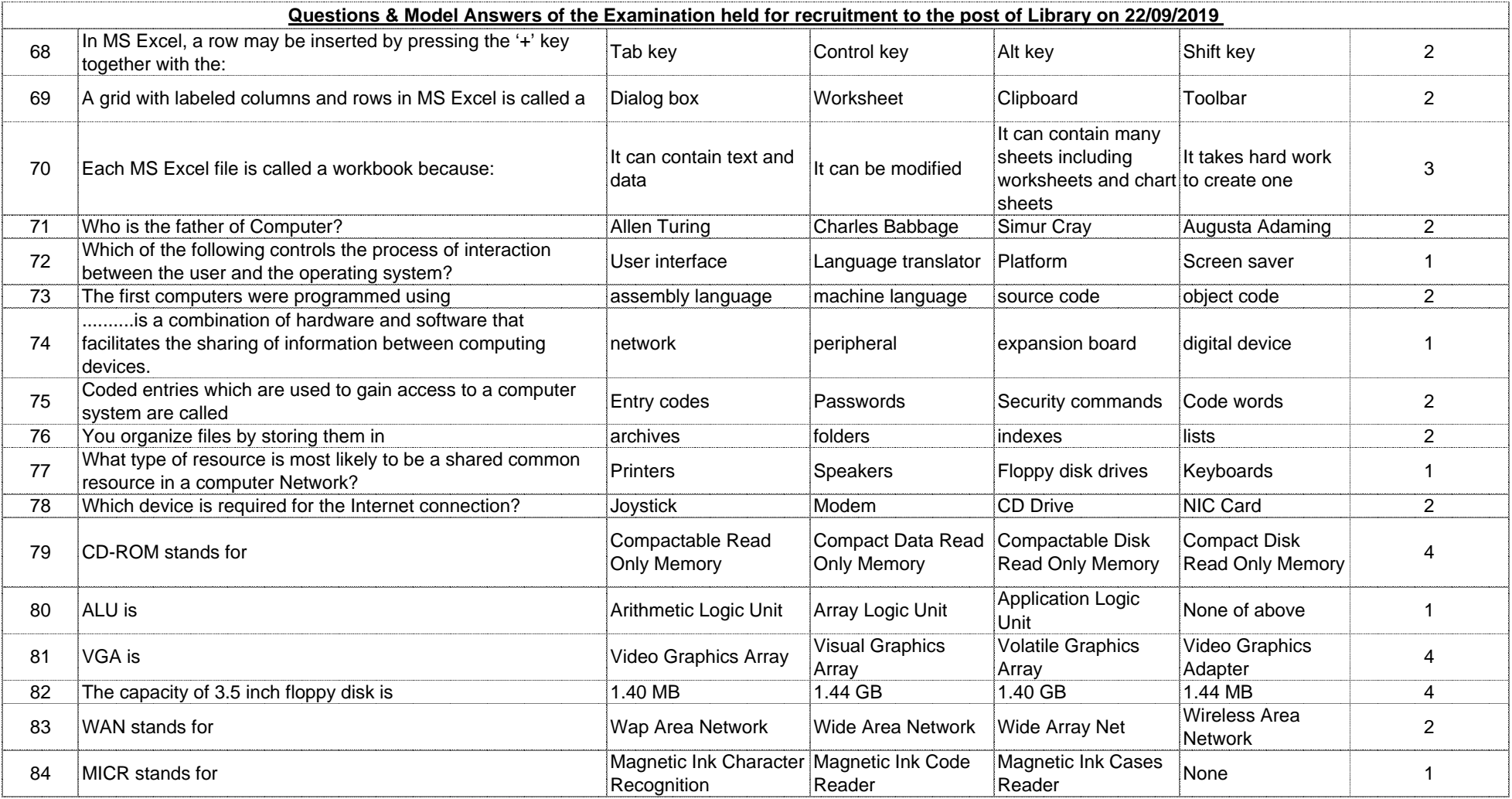

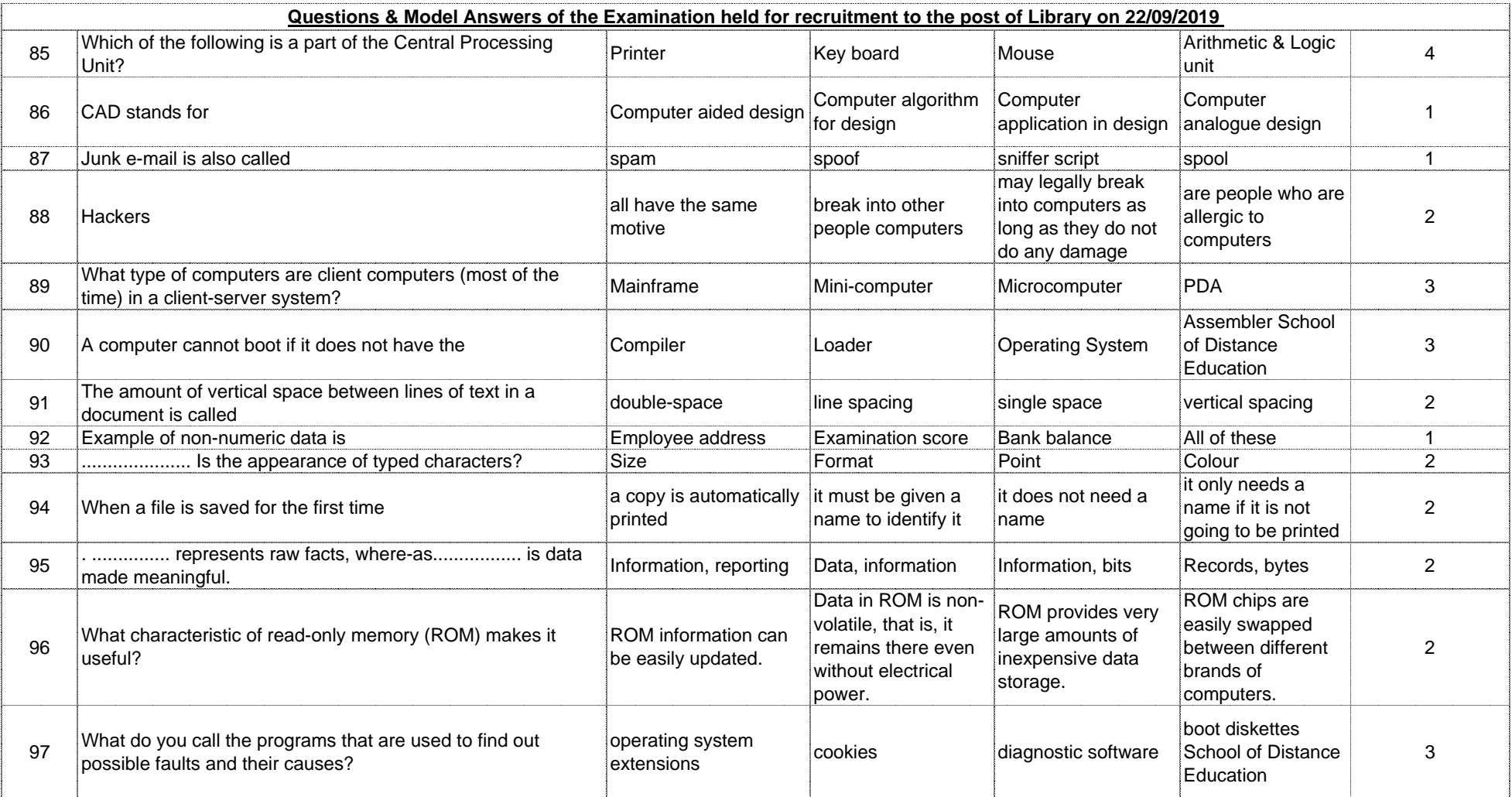

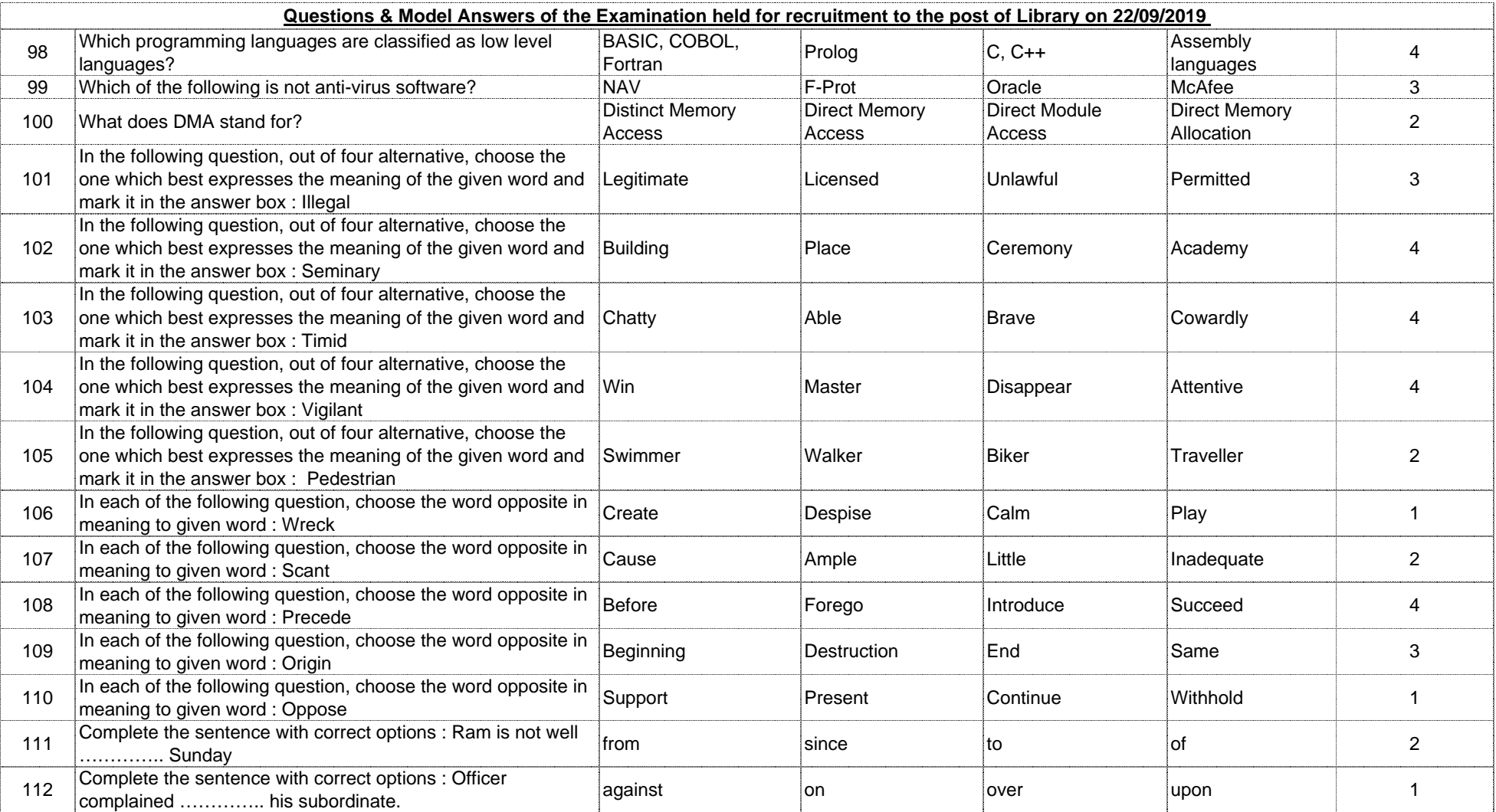

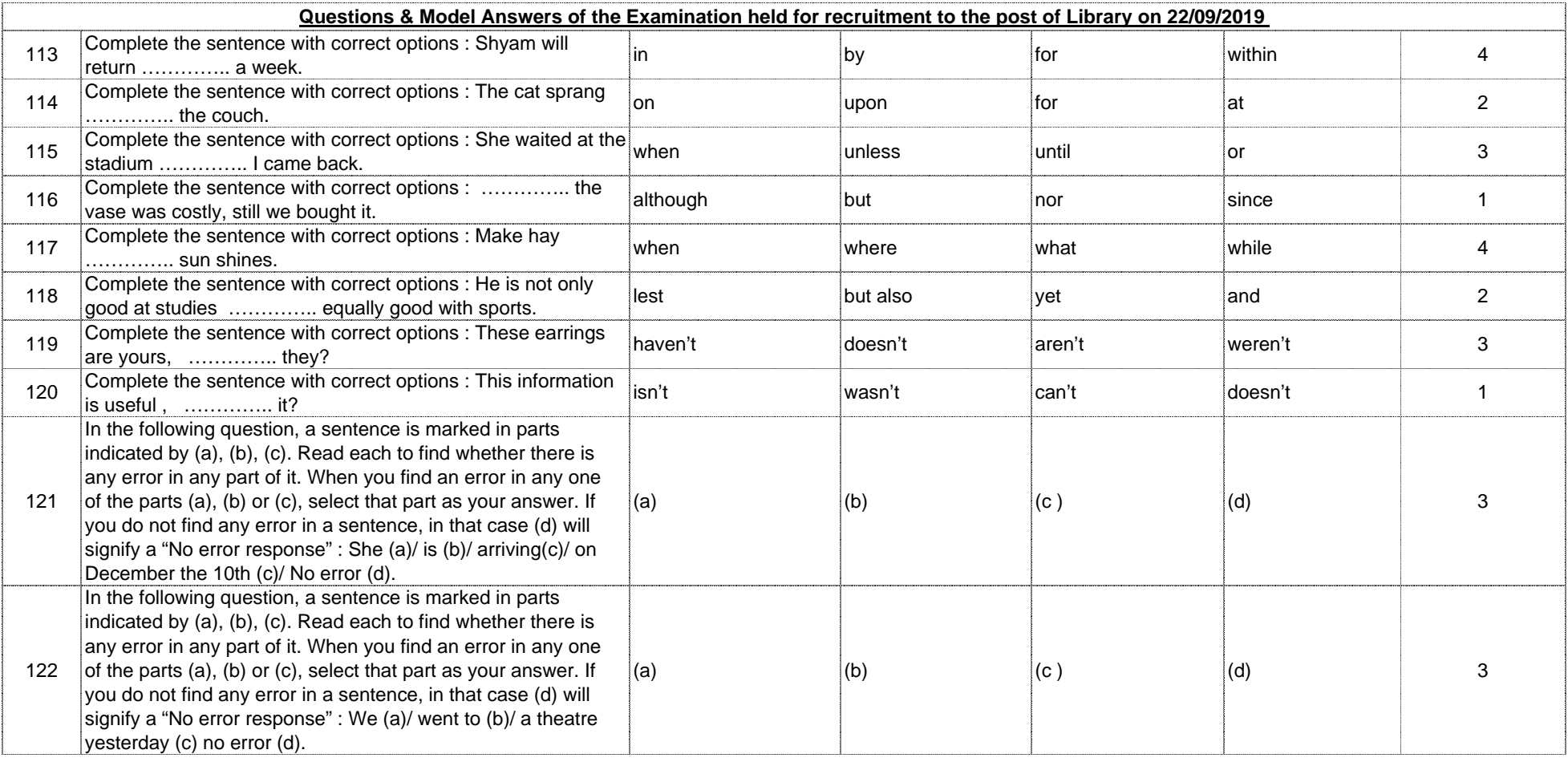

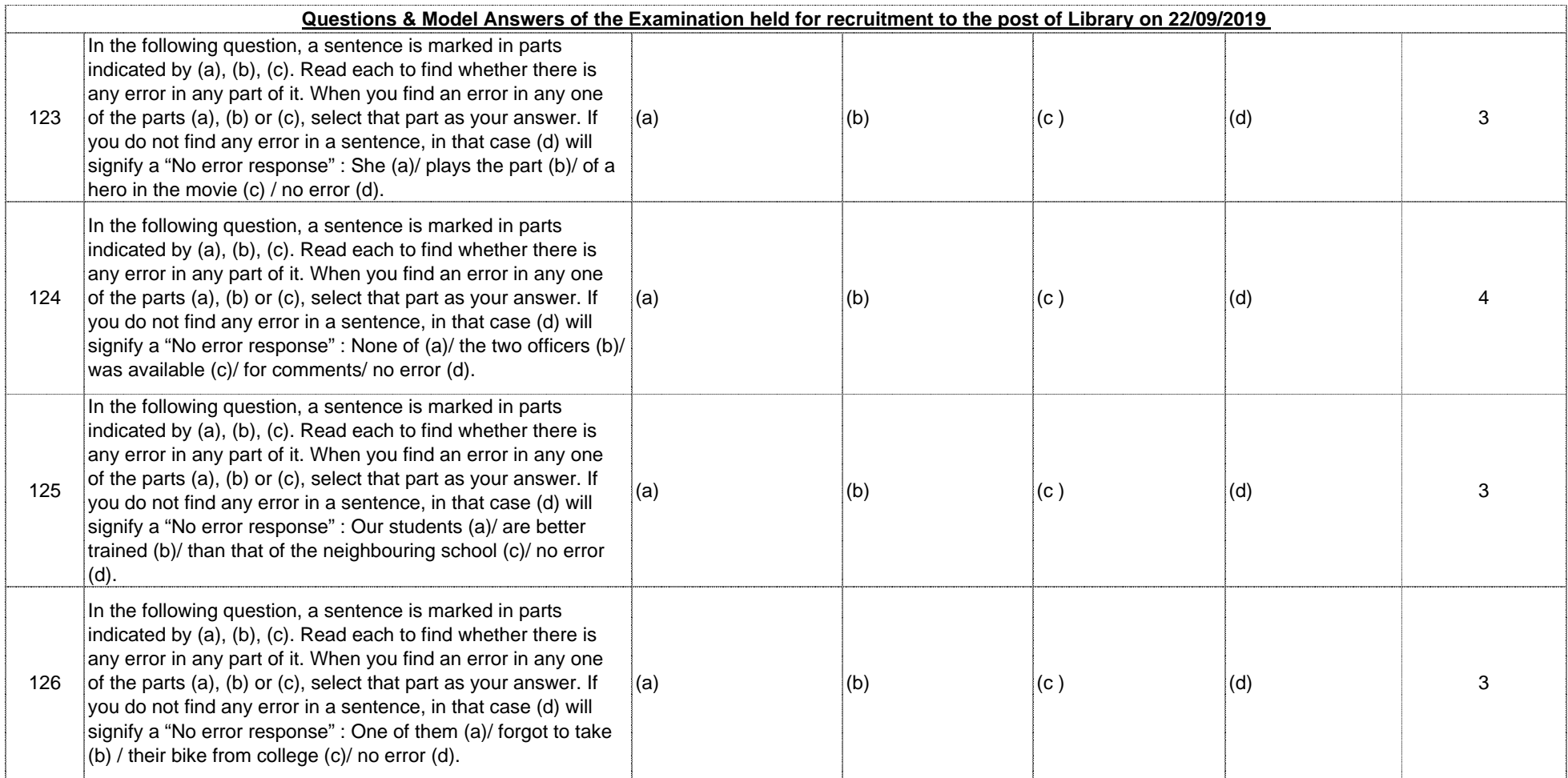

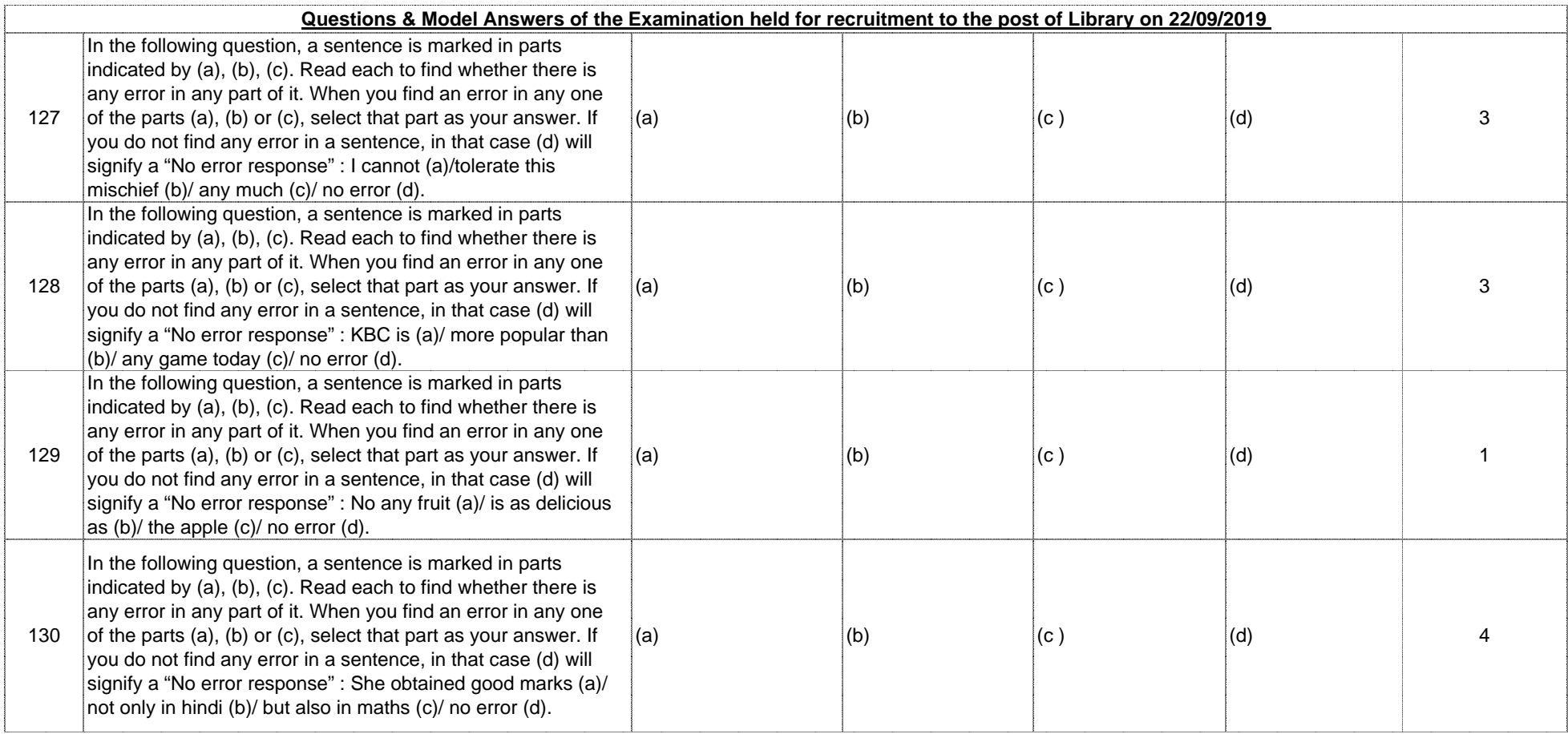